# The book was found

# Developing Windows 10 Applications With C#

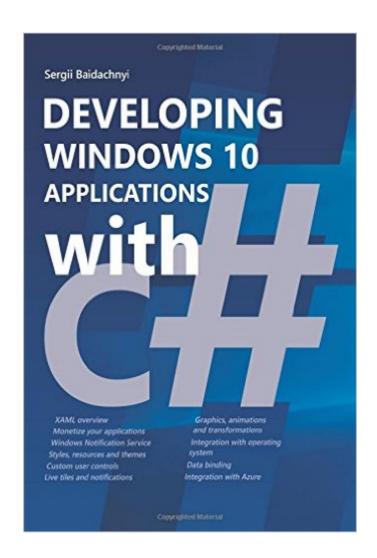

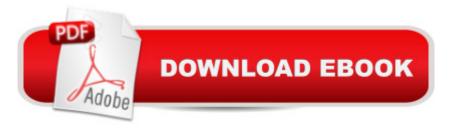

## **Synopsis**

Thanks to the Universal Windows Platform, you can develop applications that will successfully work on all Windows 10 devices including desktops, laptops, phones, Internet of Things devices, Xboxes and even HoloLens. The UWP allows you to use the same API set to create applications, which have adaptive interface and support variety of interaction models including touch, a game controller and a pen. Therefore, for the first time, you can use the same code base and even the same binaries in order to create applications for the whole family of the devices. This book will help readers understand the Universal Windows Platform in details. Reading the first part you can find basic information that helps you to create simple applications and even publish it to the Store. In the second part you can find answers to the questions how to integrate your applications with the operating system, use more advanced user controls and monetize your applications. Finally, in the third part, you can learn some topics about Azure, Internet of Things and more advanced graphic frameworks. Readers will learn how to: â ¢ Use XAML and basic user controls â ¢ Create efficient 2D vector graphics and animations â ¢ Handle input from touch, mouse, pen and keyboard â ¢ Create adaptive user interfaces for different screen sizes â ¢ Use styles, templates, and visual states â ¢ Bring your apps to life thanks to live tiles and notifications â ¢ Organize communication between Windows 10 applications â ¢ Integrate applications with some operating system contracts â ¢ Work with camera, networking and video â ¢ Use advanced user controls like maps, media controls, inking controls â ¢ Enable voice using Cortana and speech recognition API â ¢ Publish web applications to the Store â ¢ Build own user controls â ¢ Use Azure services that are suitable for mobile applications â ¢ Monetize applications using sales, in-app purchases and advertising â ¢ Create advanced effects using Win2D and Composition API â ¢ Publish existing Unity 3D games to the Store â ¢ Enable Internet of Things scenarios This book will work for anyone who wants to develop Windows 10 applications. Readers should be familiar with C# but no previous experience with XAML and Windows Runtime are needed in order to use this book.

# **Book Information**

Paperback: 520 pages

Publisher: CreateSpace Independent Publishing Platform (January 14, 2016)

Language: English

ISBN-10: 1522894918

ISBN-13: 978-1522894919

Product Dimensions: 6 x 1.2 x 9 inches

Shipping Weight: 1.8 pounds (View shipping rates and policies)

Average Customer Review: 4.1 out of 5 stars Â See all reviews (7 customer reviews)

Best Sellers Rank: #336,455 in Books (See Top 100 in Books) #75 in Books > Computers &

Technology > Operating Systems > Windows > Windows 10 #242 in Books > Computers &

Technology > Programming > Microsoft Programming > C & C++ Windows Programming #328 in Books > Computers & Technology > Operating Systems > Windows > Windows Desktop

### **Customer Reviews**

Admittedly, I am only one-tenth the way through the book. So far I am very pleased with the pace. I am usually frustrated by books which are too elementary, requiring you to read through exhaustive step-by-step explanations. So far, this book does not do that. It claims you must already know C#. What it really means is that you must be a programmer. You must have the ability to look at short bits of sample code and make the connections in your mind regarding what the author is trying to say without requiring long explanations of the code. Says the Preface, "This book provides a complete reference to Windows 10 development." Given that I am already one-tenth the way through the book, and given the amount of material yet to be covered, I am confident this book will continue to provide material at the level I need... for an experienced C# programmer to wrap his head around two technologies (XAML and the Universal Windows Platform) new to the reader.

It is a book using XAML mostly, and is not a beginners book using C#. There are errors right from the start due to that they used a text editor to right the code. It is not what I was expecting, but has a lot of useful knowledge with using visual studio. It uses the universal windows platform so that it can be used on all popular platforms.

This book is a pretty good introduction to programming windows using C# and XAML, with some nice side information on publishing your app to the store, integrating with Azure, etc. It gives an overall view of how things work so one can go on the web and get the detailed information needed as you start development. A book like this is invaluable because Windows app development is a really involved process with a lot of interlocking pieces and it's hard to get a good overview of all of it off of the web. I pretty much read the first third of it straight through, and the rest I'm using as a reference as needed.I would have kicked my rating up to 5 stars if the book had an index. Even without one it's pretty close (4.3 stars maybe).

A very comprehensive, well written tutorial, lots of examples and step by step guidance. Highly recommended.

#### Download to continue reading...

WINDOWS 10: WINDOWS 10 COMPANION: THE COMPLETE GUIDE FOR DOING ANYTHING WITH WINDOWS 10 (WINDOWS 10, WINDOWS 10 FOR DUMMIES, WINDOWS 10 MANUAL, WINDOWS ... WINDOWS 10 GUIDE) (MICROSOFT OFFICE) Windows 10: The Ultimate User Guide To Microsoft's New Operating System - 33 Amazing Tips You Need To Know To Master Windows 10! (Windows, Windows 10 Guide, General Guide) Windows 10 For Beginners: Simple Step-by-Step Manual On How To Customize Windows 10 For Your Needs.: (Windows 10 For Beginners - Pictured Guide) ... 10 books, Ultimate user guide to Windows 10) Group Policy: Management, Troubleshooting, and Security: For Windows Vista, Windows 2003, Windows XP, and Windows 2000 Windows Command-Line for Windows 8.1, Windows Server 2012, Windows Server 2012 R2 (Textbook Edition) (The Personal Trainer for Technology) Developing International Software for Windows 95 and Windows NT (Microsoft Programming Series) Developing Windows 10 Applications with C# How to Set Up a Home Network: Share Internet, Files and Printers between Windows 7, Windows Vista, and Windows XP Windows 10: 2016 User Guide and Manual: Microsoft Windows 10 for Windows Users Windows 10: The Practical Step-by-Step Guide to Use Microsoft Windows 10 (Windows for Beginners and Beyond) Windows 10: A Beginner's User Guide to Windows 10 (The Ultimate Manual to operate Windows 10) Windows 10: User Guide and Manual 2016 - Everything You Need To Know About Microsoft's Best Operating System! (Windows 10 Programming, Windows 10 Software, Operating System) Windows 10: A Beginner To Expert Guide - Learn How To Start Using And Mastering Windows 10 (Tips And Tricks, User Guide, Windows For Beginners) Windows Group Policy: The Personal Trainer for Windows Server 2012 and Windows Server 2012 R2 Microsoft Visual Basic 2015 for Windows, Web, Windows Store, and Database Applications: Comprehensive Piano Literature - Book 3: Developing Artist Original Keyboard Classics (The Developing Artist Library) Piano Sonatinas - Book One: Developing Artist Original Keyboard Classics (The Developing Artist) Piano Literature - Book 4: Developing Artist Original Keyboard Classics (The Developing Artist) Exam Ref 70-487 Developing Windows Azure and Web Services (MCSD) Developing Saps R/3 Applications with ABAP/4 with CD-ROM

**Dmca**